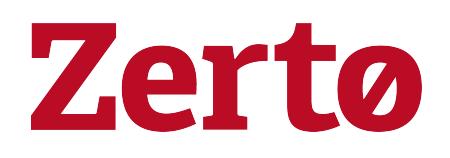

Zerto Virtual Replication - Prerequisites & Requirements for Microsoft Azure **Environments** 

Rev01 U2 July 2019 ZVR-REAZ-7.0

#### © 2019 Zerto All rights reserved.

Information in this document is confidential and subject to change without notice and does not represent a commitment on the part of Zerto Ltd. Zerto Ltd. does not assume responsibility for any printing errors that may appear in this document. No part of this document may be reproduced or transmitted in any form or by any means, electronic or mechanical, including photocopying, recording, or information storage and retrieval systems, for any purpose other than the purchaser's personal use, without the prior written permission of Zerto Ltd. All other marks and names mentioned herein may be trademarks of their respective companies.

The scripts are provided by example only and are not supported under any Zerto support program or service. All examples and scripts are provided "as-is" without warranty of any kind. The author and Zerto further disclaim all implied warranties including, without limitation, any implied warranties of merchantability or of fitness for a particular purpose.

In no event shall Zerto, its authors, or anyone else involved in the creation, production, or delivery of the scripts be liable for any damages whatsoever (including, without limitation, damages for loss of business profits, business interruption, loss of business information, or other pecuniary loss) arising out of the use of or inability to use the sample scripts or documentation, even if the author or Zerto has been advised of the possibility of such damages. The entire risk arising out of the use or performance of the sample scripts and documentation remains with you.

ZVR-REAZ-7.0

# **Zerto - Prerequisites & Requirements for Microsoft Azure Environments**

Zerto is installed in a site with virtual machines to be protected and in a site to be used for recovery.

This document describes the requirements for Microsoft Azure protected and recovery sites.

For the requirements of VMware, Microsoft Hyper-V or AWS protected sites, go to myZerto > [Technical](https://www.zerto.com/myzerto/technical-documentation/) [Documentation](https://www.zerto.com/myzerto/technical-documentation/) portal.

You install a Zerto Cloud Appliance (ZCA) in the Azure site to use for recovery. The ZCA is comprised of the following:

- A Zerto Virtual Manager (ZVM): This is a Windows service that manages the replication between the protected site and Azure.
- A Virtual Replication Appliance (VRA): This is a Windows service that manages the replication of data from protected virtual machines to Azure.
	- For the maximum number of volumes, either being protected or recovered to that site, see [Zerto](http://s3.amazonaws.com/zertodownload_docs/Latest/Zerto Scale and Benchmarking Guidelines.pdf) Scale and [Benchmarking](http://s3.amazonaws.com/zertodownload_docs/Latest/Zerto Scale and Benchmarking Guidelines.pdf) Guidelines.
- A Virtual Backup Appliance (VBA): A Windows service that manages File Level Recovery operations within Zerto Virtual Replication. These repositories can be local or on a shared network.

You can find Zerto Cloud Appliance in the Azure Marketplace portal, by entering the url: [https://portal.azure.com](https://portal.azure.com/). For further details and instructions, see Zerto Virtual Replication Installation Guide for Microsoft Azure Environments.

For the Microsoft Azure recovery site requirements, see the following sections:

- Requirements for Microsoft Azure [Environments](#page-2-0) on page 3
- Routable [Networks](#page-8-0) on page 9
- Minimum [Bandwidth](#page-8-1) on page 9
- The Zerto User [Interface](#page-9-0) on page 10
- Open Firewall Ports for Microsoft Azure [Environments](#page-9-1) on page 10
- <span id="page-2-0"></span>• Naming [Conventions](#page-10-0) on page 11

## Requirements for Microsoft Azure Environments

The Zerto Cloud Appliance installation must be on a virtual machine on Azure running a Windows operating system that meets the following requirements:

- Azure ZCA can be installed only on Windows Server 2012 R2 and higher.
- Reserve at least 2 CPUs and 4GB RAM for the machine using a subnet accessible by other Zerto Virtual Replication sites. Zerto recommends, as the minimum, using an D3\_V2 instance size.
- Azure ZCA can be installed only on Windows Server 2012 R2 and higher.
- Only virtual machines that are supported by Azure can be protected by Zerto. All Windows operating systems are supported.
	- Note: Microsoft does not support operating systems that are past the End of Support date, without a Custom Support Agreement (CSA). For more information about Microsoft operating systems support for Microsoft Azure, see [https://support.microsoft.com/en](https://support.microsoft.com/en-us/kb/2721672)[us/kb/2721672](https://support.microsoft.com/en-us/kb/2721672).
- To replicate between Azure and your site, you must have a virtual machine in Azure with a Zerto Cloud Appliance installed on it. This ZCA must be paired with your site.
- Only general-purpose v1 (GPv1) accounts are supported.
- It is recommended to use a separate storage account for each ZCA.
- For Linux distribution, refer to Azure documentation:
	- Linux on Azure-endorsed distributions: [https://azure.microsoft.com/en](https://azure.microsoft.com/en-us/documentation/articles/virtual-machines-linux-endorsed-distributions/)[us/documentation/articles/virtual-machines-linux-endorsed-distributions/](https://azure.microsoft.com/en-us/documentation/articles/virtual-machines-linux-endorsed-distributions/)
	- Information for non-endorsed distributions: [https://azure.microsoft.com/en](https://azure.microsoft.com/en-us/documentation/articles/virtual-machines-linux-create-upload-vhd-generic/)[us/documentation/articles/virtual-machines-linux-create-upload-vhd-generic/](https://azure.microsoft.com/en-us/documentation/articles/virtual-machines-linux-create-upload-vhd-generic/)
- Ultra SSD storage is not supported.

#### Requirements for Replication From Azure

• For Virtual Machines to be protected from Azure, the VM volumes must reside in the Standard storage account defined during ZCA installation.

A Standard storage account is created or selected upon ZCA installation.

- Type: Standard storage
- Recovery and journal volumes reside on this Zerto Storage Account.
- Only general-purpose v1 (GPv1) accounts are supported.
- Azure VMs with all disks on this Zerto Storage Account can be protected by Zerto.
- Blob Storage is not supported.
- VMs which are not deployed via the Azure Resource Manager cannot be protected from Azure.

#### Requirements for Replication To Azure

Zerto uses the cloud native Azure Scale Set service to reduce RTO when failing over to Azure. When ZCA is installed in Azure, and the ZVM is up and running, an Azure scale set with one virtual machine is created in your Azure environment. The new virtual machine, created by the Scale Set, is prefixed with the site ID. When failing over to Azure, multiple VMs in the Scale Set are deployed for the recovery process and created in the ZCA VNet. When recovery is completed, these VMs are terminated.

The following requirements apply when protecting to Azure:

• Protected volumes are recovered in Azure as VHD disks in a page blob. Virtual machines with disks that are less than 1GB are recovered with disks of 1GB.

Note: For some instance sizes, the Azure virtual machine is created with a Local SSD disk which is a temporary disk. This disk is in addition to the disks associated with each protected virtual machine.

- The protected virtual machines needs to have at least one NIC.
- Internet access is required for the VMs created with the Azure Scale Set service.
- ZCA primary NIC subnet requires minimum 50 IP addresses for the Azure Scale Set VMs.
- Increase CPU quota, per Ds1v2 SKU family, to at least 50 for the Azure Scale Set service.
- When failing over, up to 40 VMs are created of type Ds1\_v2; with Ubuntu server 18.04 lts.

The following limitations apply when protecting to Azure:

- Virtual machines with UEFI Firmware cannot be protected.
- You cannot protect machines that have a disk larger than 4TB. To enable recovery of managed disks up to 8TB, please contact Zerto Support.
- Reserve at least 2 CPUs and 4GB RAM for the machine using a subnet accessible by other Zerto sites.
- The supported number of data disks and NICS per virtual machine is dependent on the selected instance size. For example, instance size D3\_v2 allows up to eight data disks per virtual machine.

#### Requirements for Replication within Azure

- Azure ZCA on both Azure sites need to be version 6.0 and higher.
- The following limitations apply when protecting within Azure:
	- Self replication is not supported.

#### Additional Azure Considerations

For additional considerations, see Azure subscription and service limits, quotas and constraints: <https://docs.microsoft.com/en-us/azure/azure-subscription-service-limits>

For example from the link, see the following default values:

- There can be multiple Zerto Cloud Appliances per Azure subscription and region.
- 20 cores per subscription
- 200 Storage accounts per subscription
- 20 VMs per region per subscription
- 20 VMs per series (Dv2, F, etc.) cores per subscription per Region

Additionally, see the following example for maximum values:

• A Standard storage account has a maximum total request rate of 20,000 IOPS. The total IOPS across all of your virtual machine disks in a Standard storage account should not exceed this limit.

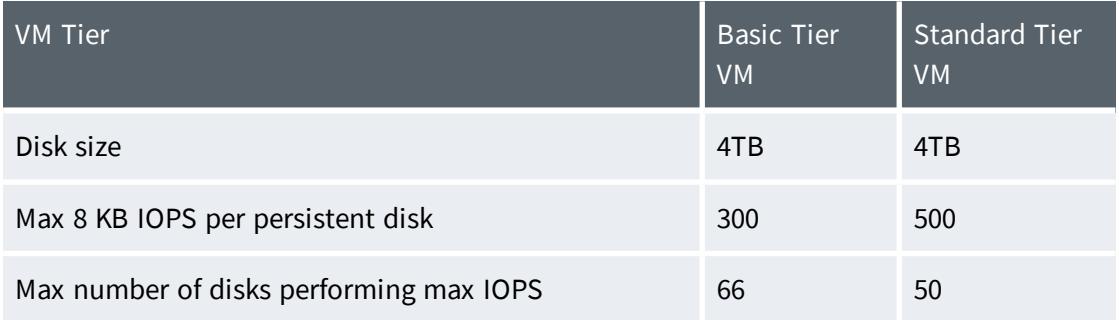

<span id="page-5-0"></span>See Azure Limitations Which Affect Installation and [Recoverability](#page-5-0) on page 6

#### Azure Limitations Which Affect Installation and Recoverability

Below are the default Azure limitations which affect installation and recovery.

#### Default Azure limitations which Affect Installation

- Storage Limitations:
	- Number of storage accounts: 200 per subscription, where the maximum amount is 250.

#### Default Azure Limitations which Affect Recovery

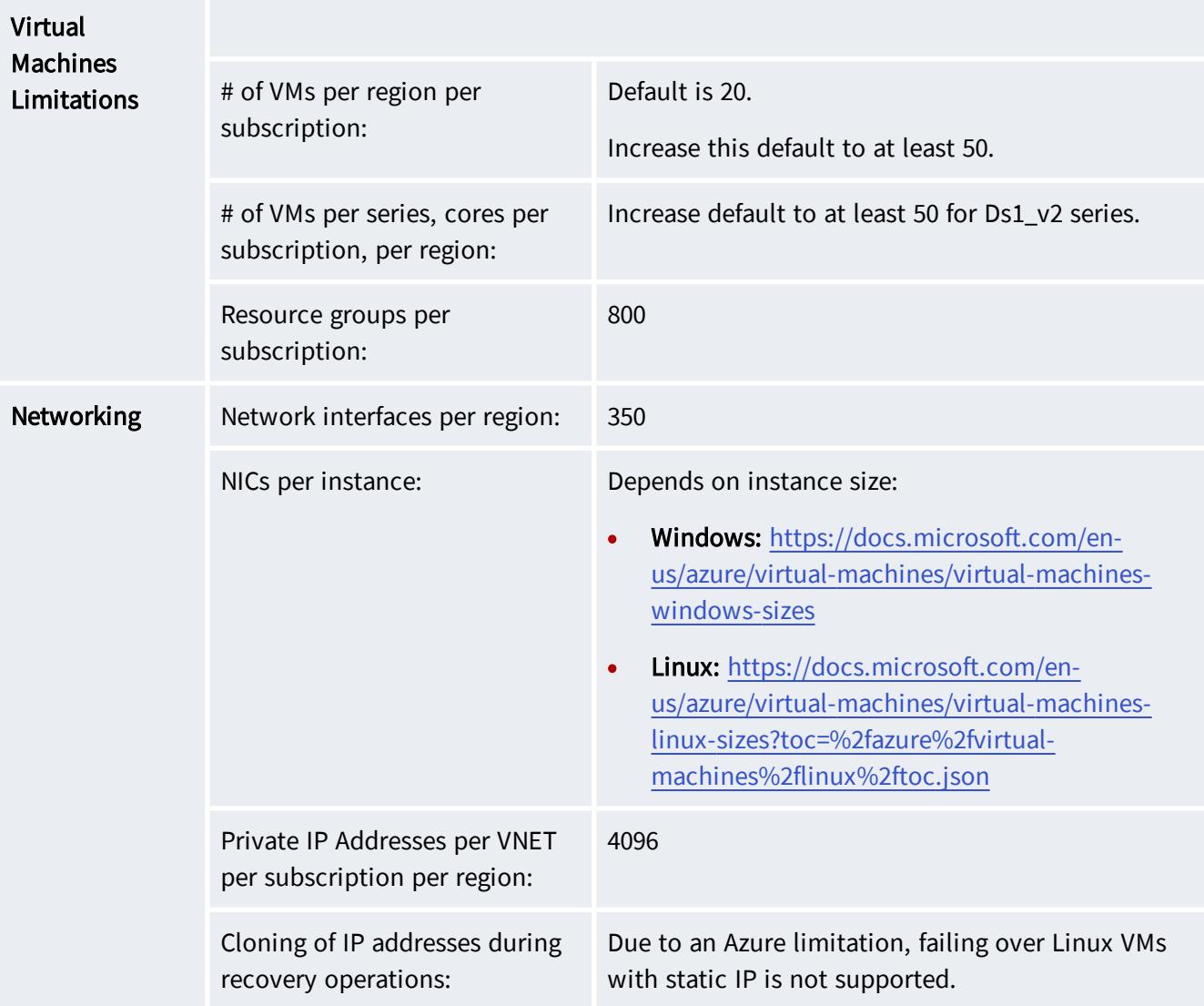

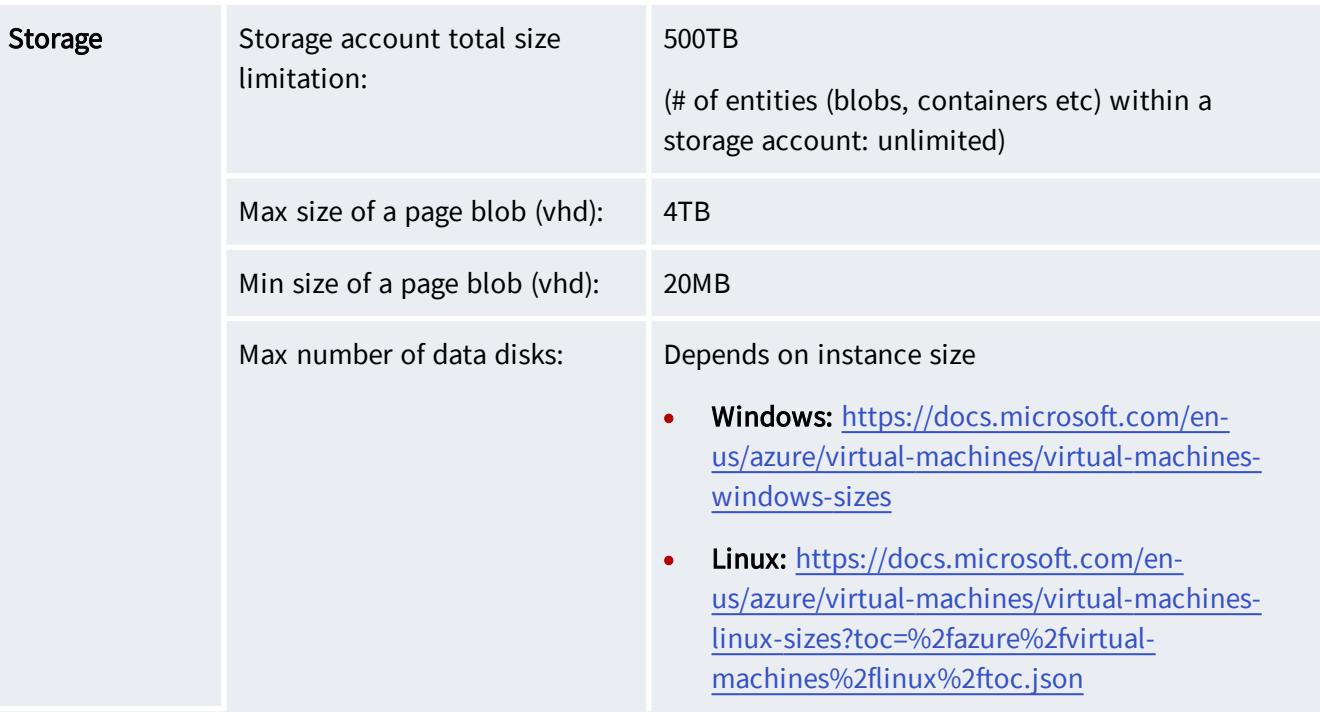

#### • Authentication:

- The Azure user credentials used during the installation must be linked to a subscription's User Access Administrator role. For instructions on how to add a user to the subscription's User Access Administrator role, see [https://azure.microsoft.com/en-us/documentation/articles/role-based](https://azure.microsoft.com/en-us/documentation/articles/role-based-access-built-in-roles)[access-built-in-roles/.](https://azure.microsoft.com/en-us/documentation/articles/role-based-access-built-in-roles)
- Zerto Cloud Appliance:
	- The Zerto Cloud Appliance installation must be installed on an Azure virtual machine running a Windows operating system with:
		- 64-bit Operating System
		- The Operating system version number must be 6.1 or higher
		- The Windows operating system must be Server Edition
		- Supported Operating Systems: Windows Server 2012 R2 or higher
	- Microsoft .NET Framework 4.7.2. or higher
		- The 4.7.2 installation executable is included as part of the Zerto installation kit and it needs an additional 4.5GB of free disk space
		- If you install .NET Framework 4.7.2 as part of the Zerto installation, you will be prompted to restart
- Make sure that you have the latest .NET and Windows updates, unless Zerto support warns against a specific update.
	- Reserve at least 2 CPUs and 4GB RAM for the machine using a subnet accessible by other Zerto Virtual Replication sites. Zerto recommends, as the minimum, using a D3\_v2 instance size.
- The machine on which the **Zerto:** software is installed:
	- At least 4GB of free disk space.
	- The following folders must be excluded from antivirus scanning:

Zerto Virtual Replication

%ProgramData%\Zerto\Data\zvm\_db.mdf

C:\Program Files\Zerto\Zerto Virtual Replication\Zerto.Zvm.Service.exe

C:\Program Files\Zerto\Zerto Virtual Replication\Zerto.Vba.VbaService.exe

C:\Program Files\Zerto\Zerto Virtual Replication\Zerto Online Services Connector\Zerto.Online.Services.Connector.exe

C:\Program Files\Zerto\Zerto Virtual Replication\Embedded DB Manager Service\Zerto.LocalDbInstanceManagerService.exe

Failure to do so may lead to the Zerto Virtual Replication folder being incorrectly identified as a threat and in some circumstances corrupt the Zerto Virtual Replication folder.

- The clocks on the machines where Zerto is installed must be synchronized with UTC and with each other (the timezones can be different). Zerto recommends synchronizing the clocks using NTP.
- <span id="page-8-0"></span>• A connection between the instance on Azure and the protected site is required.

### Routable Networks

- The virtual machine on which the Zerto Cloud Appliance is installed must use a subnet that is accessible from all Zerto Virtual Managers that may be connected to this instance.
- <span id="page-8-1"></span>• Zerto Virtual Manager does not support NAT (Network Address Translation) firewalls.

### Minimum Bandwidth

The connectivity between sites must have the bandwidth capacity to handle the data to be replicated between the sites. The minimum dedicated bandwidth must be at least 5 Mb/sec.

### <span id="page-9-0"></span>The Zerto User Interface

Login using the user name and password for the machine where the Zerto Cloud Appliance was installed.

For supported browsers, see Interoperability Matrix for All Zerto Versions, in the section Supported Browsers.

<span id="page-9-1"></span>The lowest supported screen resolution is 1366x768.

## Open Firewall Ports for Microsoft Azure Environments

The following architecture diagram shows the **ports** that must be opened in the firewalls on all sites.

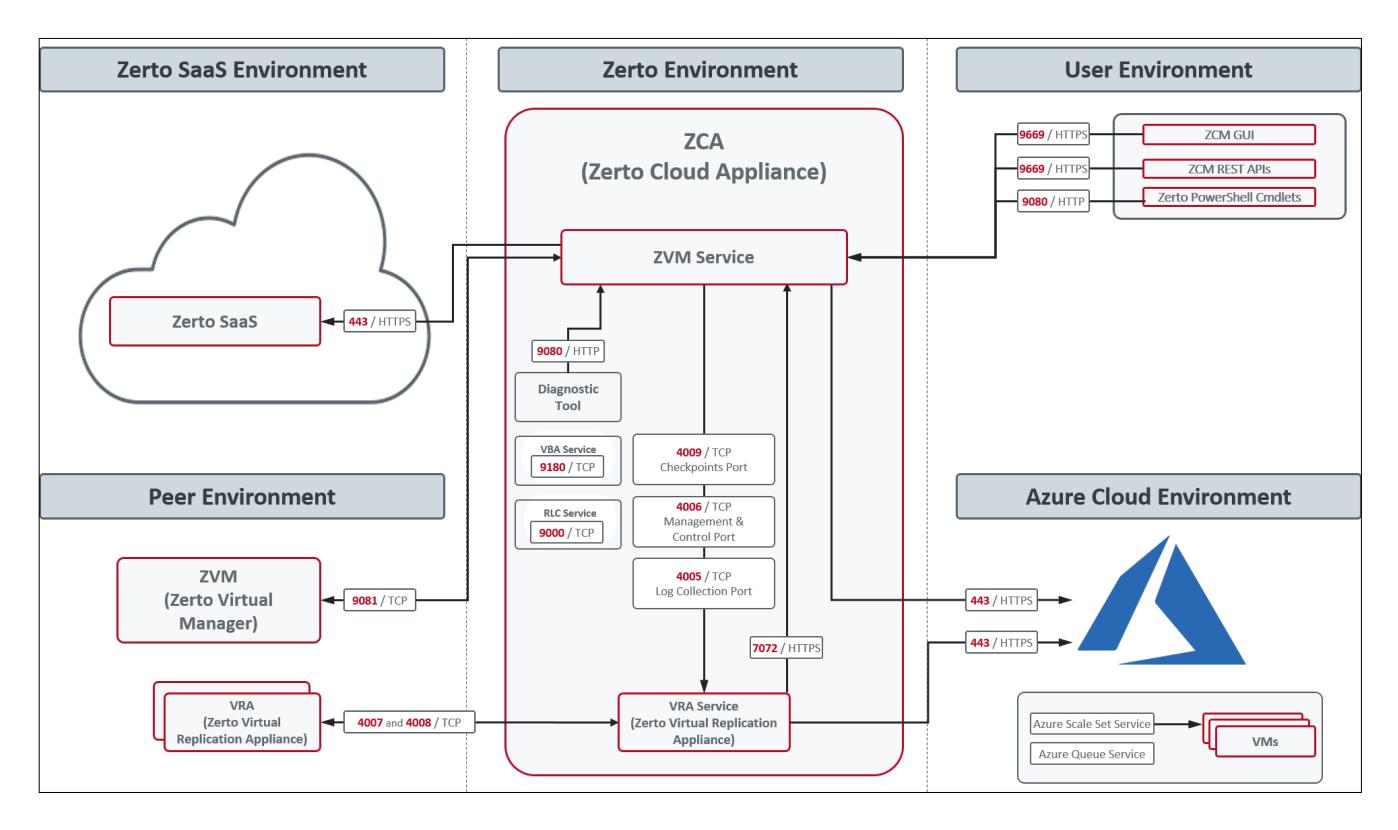

The following table provides basic information about the ports shown in the above diagram by Zerto.

Zerto Cloud Appliance (ZCA) requires the following ports to be open in the Azure site firewall, set in the Azure network security group:

#### Zerto - Prerequisites & Requirements for Microsoft Azure Environments

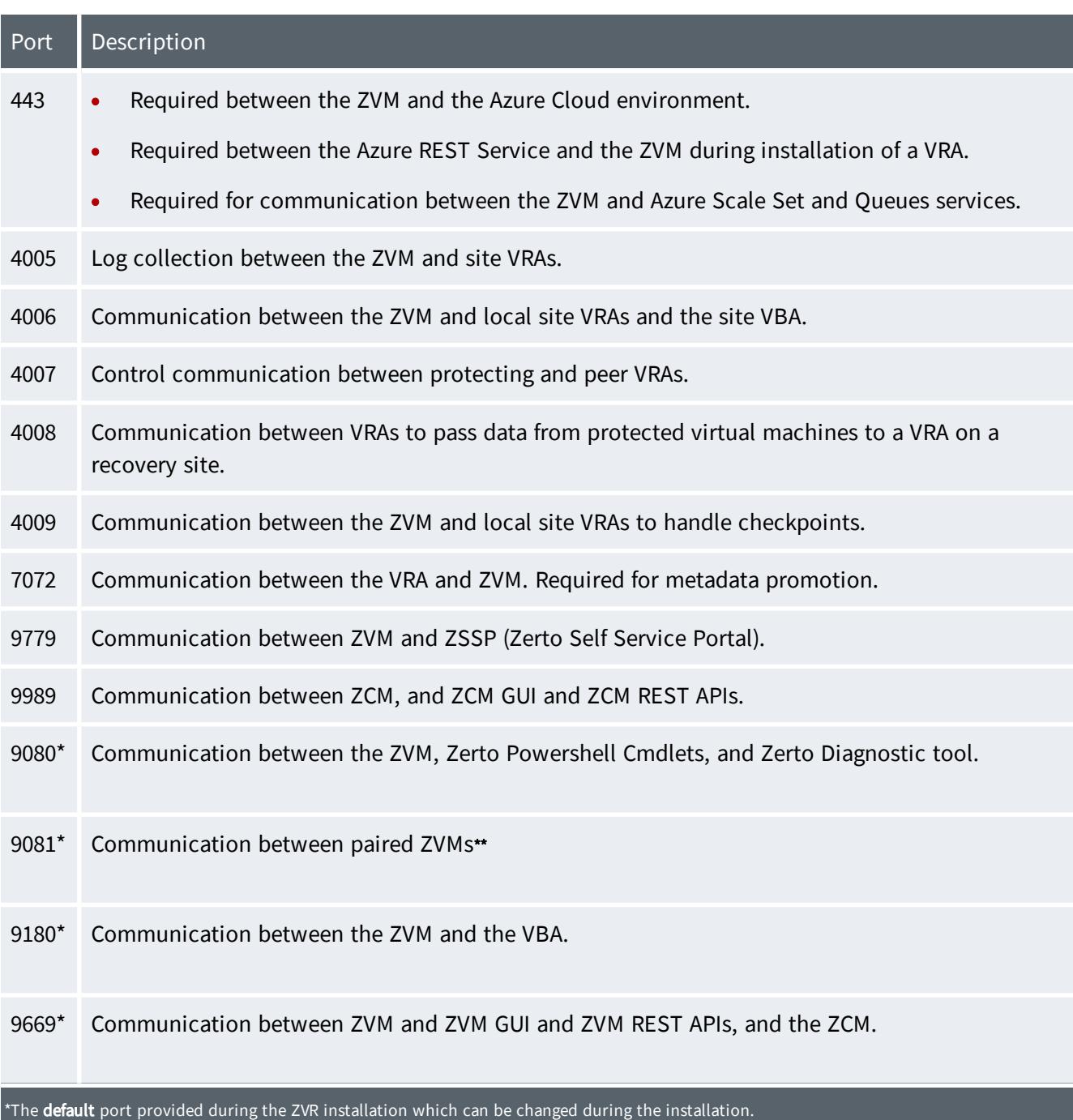

## <span id="page-10-0"></span>Naming Conventions

When creating a new resource in Azure, it is necessary to adhere to certain naming conventions. These naming conventions apply to the following resources: virtual machines, resource groups, storage accounts, page blobs and blob containers.

To view Microsoft Azure's recommended naming conventions, see the following links:

<https://azure.microsoft.com/en-us/documentation/articles/guidance-naming-conventions>

<https://msdn.microsoft.com/library/azure/dd135715.aspx>

<https://blogs.msdn.microsoft.com/jmstall/2014/06/12/azure-storage-naming-rules>

#### Note:

- The name of virtual machines can include up to 64 characters
- The name of disks can include up to 80 characters

# **Zerto**

NEW Zerto 7.0 enhances the Zerto IT Resilience Platform by converging disaster recovery and backup to deliver continuous availability within a simple, scalable platform. Zerto 7.0 delivers enhanced analytics, platform improvements and cloud performance upgrades required in the future of IT resilience.

Learn more at [Zerto.com](https://www.zerto.com/).

For assistance using Zerto's Solution, contact: @Zerto [Support.](https://www.zerto.com/myzerto/support)

© 2019 Zerto Ltd. All rights reserved.